# *Policy Management*

# **Analytics Data Stream Reference**

**910-6599-001 Revision B December 2012**

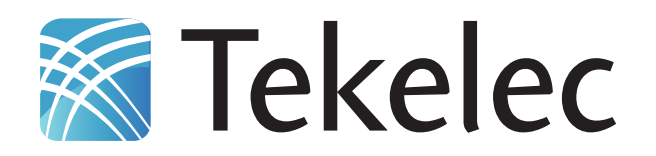

**Copyright 2012 Tekelec. All Rights Reserved. Printed in USA. Legal Information can be accessed from the Main Menu of the optical disc or on the Tekelec Customer Support web site in the** *Legal Information* **folder of the** *Product Support* **tab.**

## **Table of Contents**

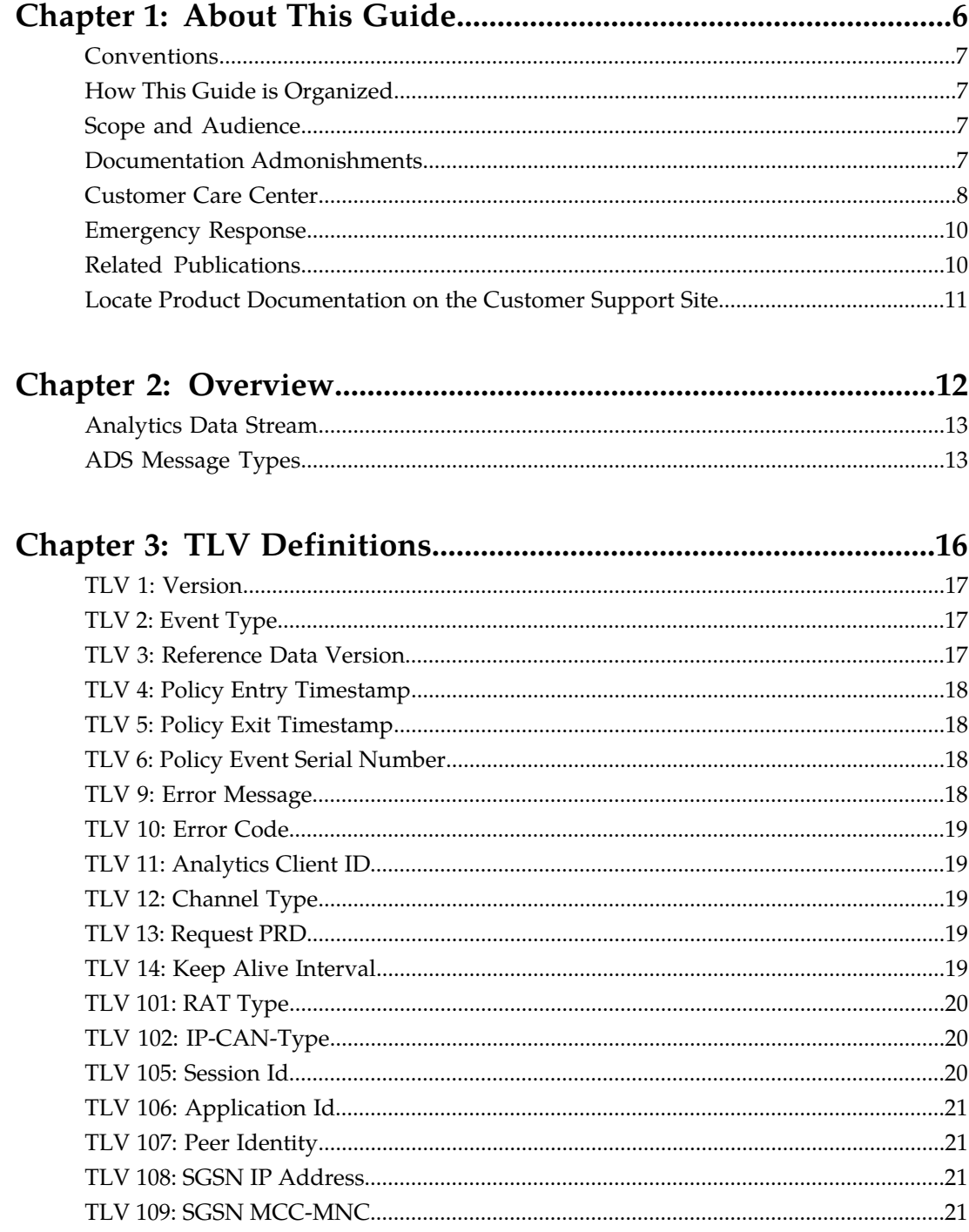

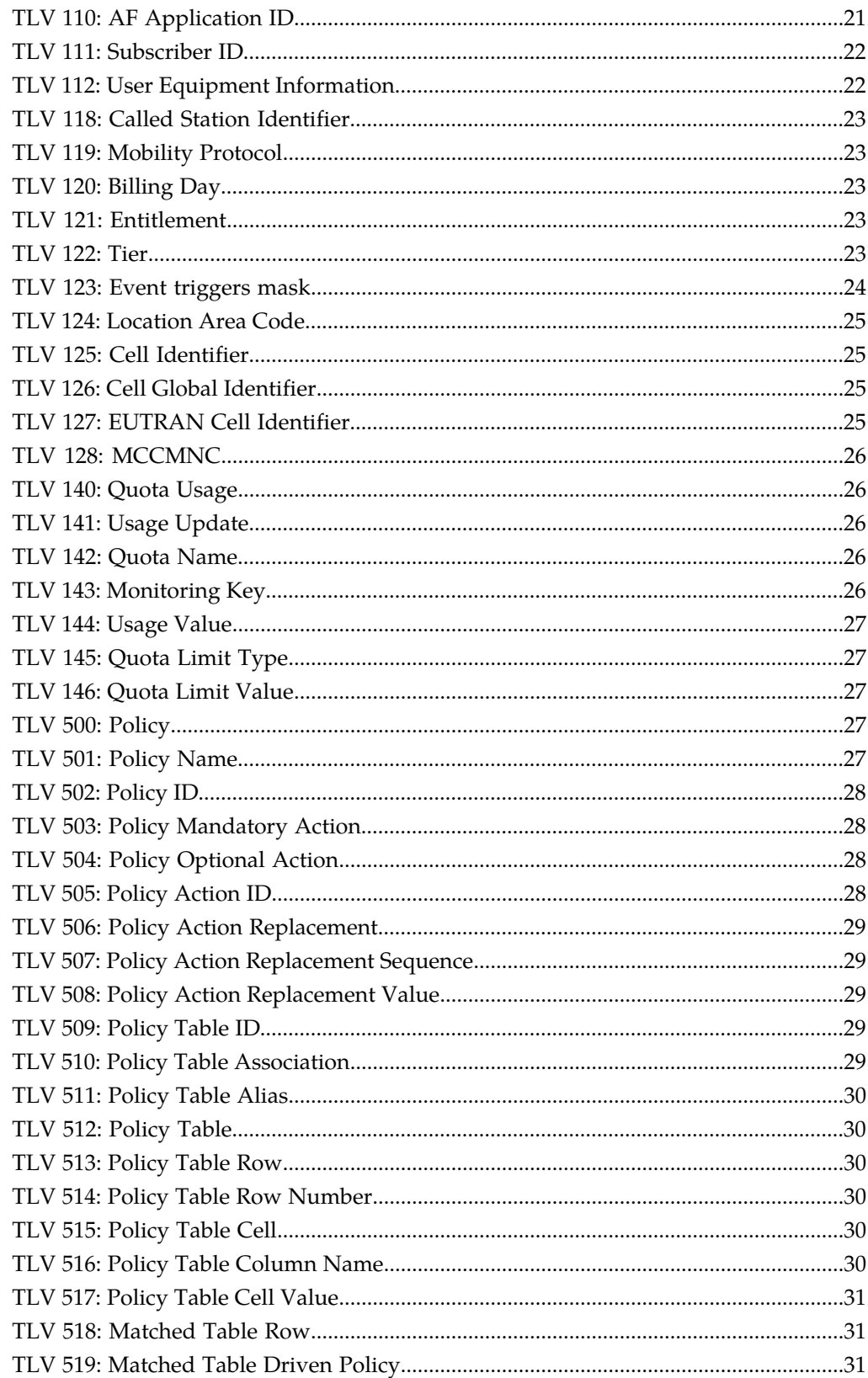

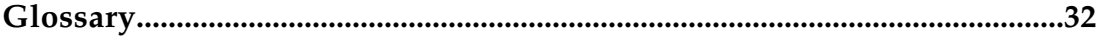

## **List of Tables**

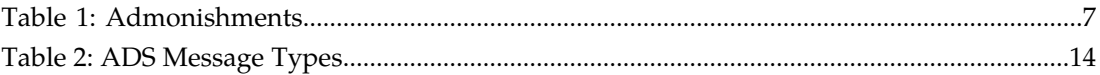

# **Chapter 1**

## **About This Guide**

This guide describes Policy Management product support for the Analytics Data Stream feature.

#### <span id="page-5-0"></span>**Topics:**

- *[Conventions.....7](#page-6-0)*
- *[How This Guide is Organized.....7](#page-6-1)*
- *[Scope and Audience.....7](#page-6-2)*
- *[Documentation Admonishments.....7](#page-6-3)*
- *[Customer Care Center.....8](#page-7-0)*
- *[Emergency Response.....10](#page-9-0)*
- *[Related Publications.....10](#page-9-1)*
- *[Locate Product Documentation on the Customer](#page-10-0) [Support Site.....11](#page-10-0)*

#### <span id="page-6-0"></span>**Conventions**

The following conventions are used throughout this guide:

- **Bold text** in procedures indicates icons, buttons, links, or menu items that you click on.
- *Italic text* indicates variables.
- Monospace text indicates text displayed on screen.

#### <span id="page-6-1"></span>**How This Guide is Organized**

The information in this guide is presented in the following order:

- *[About This Guide](#page-5-0)* contains general information about this guide, the organization of the guide, and how to get technical assistance.
- *[Overview](#page-11-0)* provides an overview of the Analytics Data Stream feature.
- <span id="page-6-2"></span>• *[TLV Definitions](#page-15-0)* provides a list of the TLV definitions suported by the Analytics Data Stream feature.

#### **Scope and Audience**

<span id="page-6-3"></span>This guide is intended for system integrators and other qualified service personnel responsible for managing a Policy Management system.

#### <span id="page-6-4"></span>**Documentation Admonishments**

Admonishments are icons and text throughout this manual that alert the reader to assure personal safety, to minimize possible service interruptions, and to warn of the potential for equipment damage.

#### **Table 1: Admonishments**

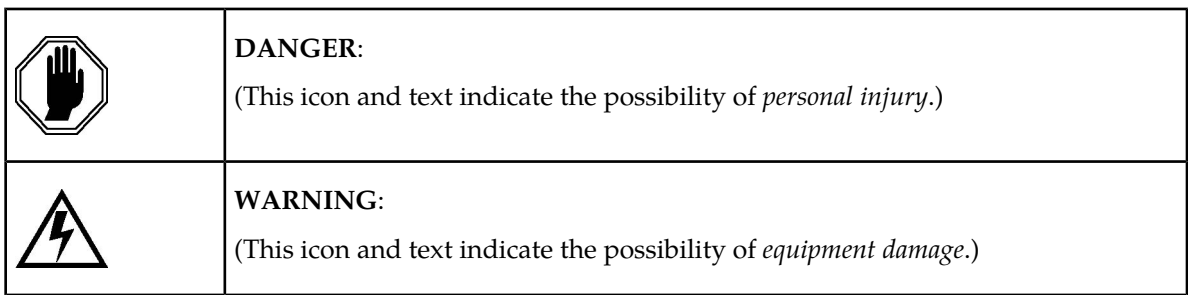

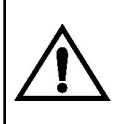

#### **CAUTION**:

(This icon and text indicate the possibility of *service interruption*.)

#### <span id="page-7-0"></span>**Customer Care Center**

The Tekelec Customer Care Center is your initial point of contact for all product support needs. A representative takes your call or email, creates a Customer Service Request (CSR) and directs your requests to the Tekelec Technical Assistance Center (TAC). Each CSR includes an individual tracking number. Together with TAC Engineers, the representative will help you resolve your request.

The Customer Care Center is available 24 hours a day, 7 days a week, 365 days a year, and is linked to TAC Engineers around the globe.

Tekelec TAC Engineers are available to provide solutions to your technical questions and issues 7 days a week, 24 hours a day. After a CSR is issued, the TAC Engineer determines the classification of the trouble. If a critical problem exists, emergency procedures are initiated. If the problem is not critical, normal support procedures apply. A primary Technical Engineer is assigned to work on the CSR and provide a solution to the problem. The CSR is closed when the problem is resolved.

Tekelec Technical Assistance Centers are located around the globe in the following locations:

#### **Tekelec - Global**

Email (All Regions): support@tekelec.com

#### • **USA and Canada**

Phone:

1-888-FOR-TKLC or 1-888-367-8552 (toll-free, within continental USA and Canada)

1-919-460-2150 (outside continental USA and Canada)

TAC Regional Support Office Hours:

8:00 a.m. through 5:00 p.m. (GMT minus 5 hours), Monday through Friday, excluding holidays

#### • **Caribbean and Latin America (CALA)**

Phone:

USA access code +1-800-658-5454, then 1-888-FOR-TKLC or 1-888-367-8552 (toll-free)

TAC Regional Support Office Hours (except Brazil):

10:00 a.m. through 7:00 p.m. (GMT minus 6 hours), Monday through Friday, excluding holidays

• **Argentina**

Phone:

0-800-555-5246 (toll-free)

• **Brazil** Phone: 0-800-891-4341 (toll-free)

TAC Regional Support Office Hours:

8:00 a.m. through 5:48 p.m. (GMT minus 3 hours), Monday through Friday, excluding holidays

• **Chile**

Phone:

1230-020-555-5468

• **Colombia**

Phone:

01-800-912-0537

• **Dominican Republic**

Phone:

1-888-367-8552

• **Mexico**

Phone:

001-888-367-8552

• **Peru**

Phone:

0800-53-087

• **Puerto Rico**

Phone:

1-888-367-8552 (1-888-FOR-TKLC)

• **Venezuela**

Phone:

0800-176-6497

#### • **Europe, Middle East, and Africa**

Regional Office Hours:

8:30 a.m. through 5:00 p.m. (GMT), Monday through Friday, excluding holidays

• **Signaling**

Phone:

+44 1784 467 804 (within UK)

• **Software Solutions**

Phone:

+33 3 89 33 54 00

• **Asia**

• **India**

Phone:

+91 124 436 8552 or +91 124 436 8553

TAC Regional Support Office Hours:

10:00 a.m. through 7:00 p.m. (GMT plus 5 1/2 hours), Monday through Saturday, excluding holidays

• **Singapore**

Phone:

+65 6796 2288

TAC Regional Support Office Hours:

9:00 a.m. through 6:00 p.m. (GMT plus 8 hours), Monday through Friday, excluding holidays

#### <span id="page-9-0"></span>**Emergency Response**

In the event of a critical service situation, emergency response is offered by the Tekelec Customer Care Center 24 hours a day, 7 days a week. The emergency response provides immediate coverage, automatic escalation, and other features to ensure that the critical situation is resolved as rapidly as possible.

A critical situation is defined as a problem with the installed equipment that severely affects service, traffic, or maintenance capabilities, and requires immediate corrective action. Critical situations affect service and/or system operation resulting in one or several of these situations:

- A total system failure that results in loss of all transaction processing capability
- Significant reduction in system capacity or traffic handling capability
- Loss of the system's ability to perform automatic system reconfiguration
- Inability to restart a processor or the system
- Corruption of system databases that requires service affecting corrective actions
- Loss of access for maintenance or recovery operations
- Loss of the system ability to provide any required critical or major trouble notification

<span id="page-9-1"></span>Any other problem severely affecting service, capacity/traffic, billing, and maintenance capabilities may be defined as critical by prior discussion and agreement with the Tekelec Customer Care Center.

#### **Related Publications**

The Policy Management product set includes the following publications, which provide information for the configuration and use of Policy Management products in a wireless environment:

- *Wireless Product Release Notice*
- *Feature Notice*
- *Roadmap to Hardware Documentation*
- *PP-5100 Series Hardware Installation Guide*
- *Configuration Management Platform Wireless User's Guide*
- *Multi-Protocol Routing Agent User's Guide*
- *Troubleshooting Guide*
- *SNMP User's Guide*
- *OSSI XML Interface Definition*
- *MPE / MRA Key Performance Indicators and Operational Measurements Application Note*
- *Analytics Data Stream Reference*

#### <span id="page-10-0"></span>**Locate Product Documentation on the Customer Support Site**

Access to Tekelec's Customer Support site is restricted to current Tekelec customers only. This section describes how to log into the Tekelec Customer Support site and locate a document. Viewing the document requires Adobe Acrobat Reader, which can be downloaded at www.adobe.com.

**1.** Log into the *[Tekelec Customer Support](https://secure.tekelec.com/OA_HTML/ibuhpage.jsp)* site.

**Note:** If you have not registered for this new site, click the **Register Here** link. Have your customer number available. The response time for registration requests is 24 to 48 hours.

- **2.** Click the **Product Support** tab.
- **3.** Use the Search field to locate a document by its part number, release number, document name, or document type. The Search field accepts both full and partial entries.
- **4.** Click a subject folder to browse through a list of related files.
- **5.** To download a file to your location, right-click the file name and select **Save Target As**.

# **Chapter**

# **2**

## **Overview**

#### <span id="page-11-0"></span>**Topics:**

- *[Analytics Data Stream.....13](#page-12-0)*
- *[ADS Message Types.....13](#page-12-1)*

This chapter provides an overview of Policy Management support for the Analytics Data Stream feature.

#### <span id="page-12-0"></span>**Analytics Data Stream**

The Analytics Data Stream (ADS) feature implements an outbound analytics feed from the Multimedia Policy Engine (MPE). This feed will provide real time analytics data about message processing in the MPE and specific details about the policies that are being triggered by those messages.

The Analytics Data Stream feature is configured using the Configuration Management Platform (CMP). Refer to the *CMP Wireless User's Guide* for information on configuring the feature.

The Policy Event Record (PER) is the primary data type included in the data stream. The PER contains information related to executed policies, available subscriber tier and entitlement(s), and associated quota changes. For information on the other data types in the data stream, refer to *[Table 2: ADS Message](#page-13-0) [Types](#page-13-0)*.

Data is sent as a byte-encoded set of Type Length Values (TLV) over a client-initiated TCP connection. The analytics client implements a customized interface to read and process the data sent from the MPE over the connection. TLVs represent different pieces of information about an event, which when pieced together make up an ADS message.

The Analytics Data Stream feature is implemented using a defined set of TLVs so that the data sent from the MPE can be targeted at any third-party analytics client. Refer to *[TLV Definitions](#page-15-0)* for a list of supported TLVs for the feature.

#### <span id="page-12-1"></span>**ADS Message Types**

There are several types of Analytics Data Stream (ADS) messages that are sent between the MPE and a connected analytics client. Each ADS and TLV message is preceded by a 2-byte Message Type field and a 32-bit little-endian length field. The length field is for the data portion of the message only, and does not include either the four bytes of the length field or two bytes of the message field.

Each ADS message contains a variable number of TLV records. Certain fields, such as policy IDs and user identifiers, can appear multiple times in an event.

The general structure of an ADS message, containing multiple TLVs:

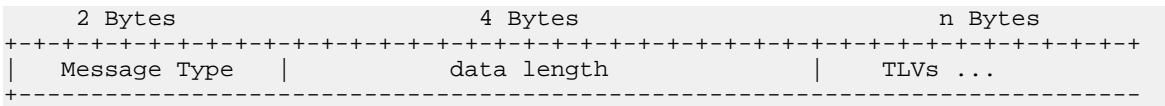

The general structure of a TLV:

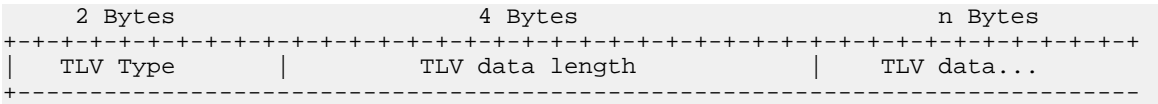

*[Table 2: ADS Message Types](#page-13-0)* shows the messages types and their associated values. For information on the TLV values, refer to *[TLV Definitions](#page-15-0)*.

<span id="page-13-0"></span>**Table 2: ADS Message Types**

 $\overline{\phantom{a}}$ 

 $\Big\}$ 

 $\mathsf{l}$ 

 $\mathbf{l}$ 

 $\mathsf{l}$ 

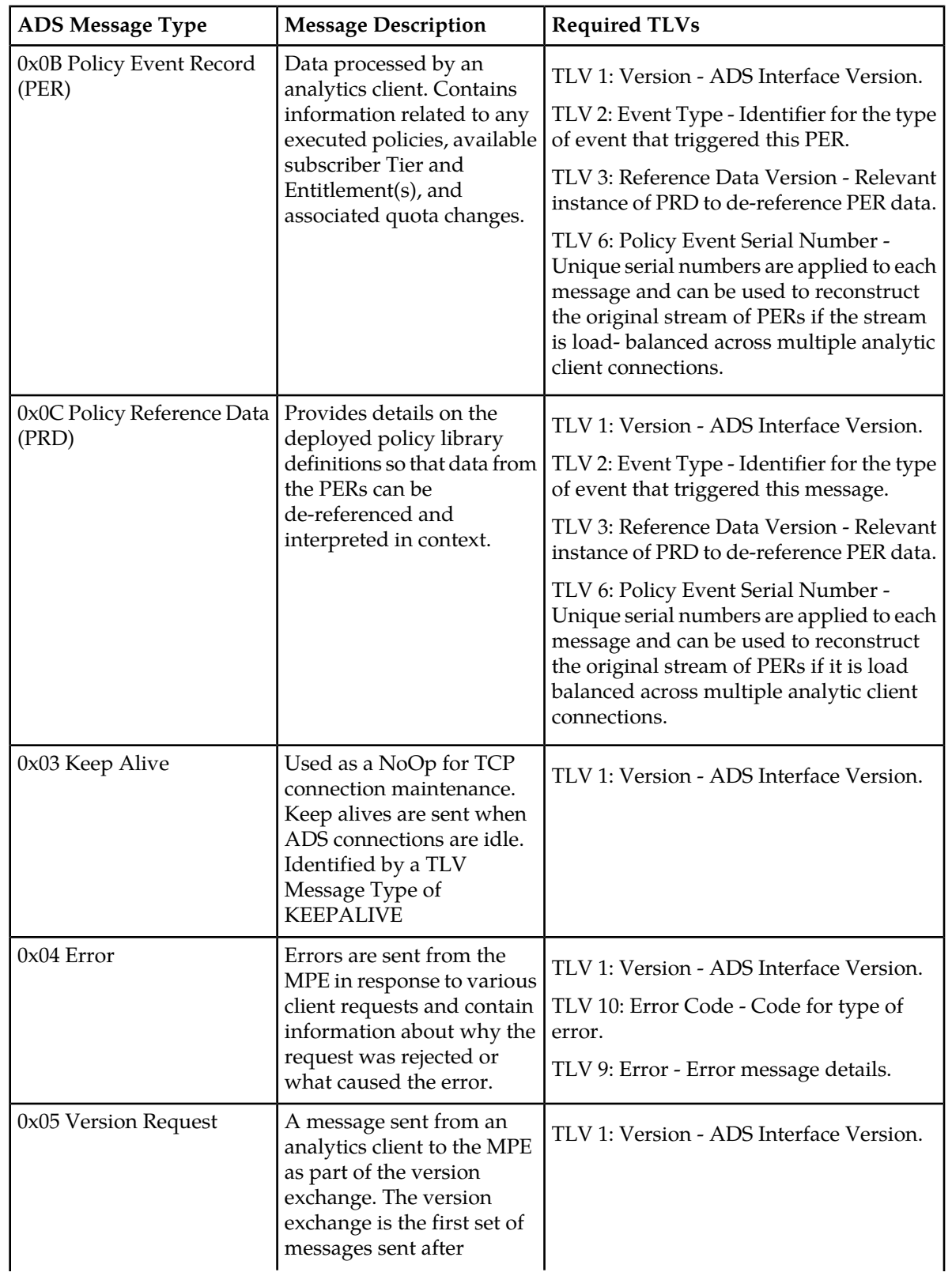

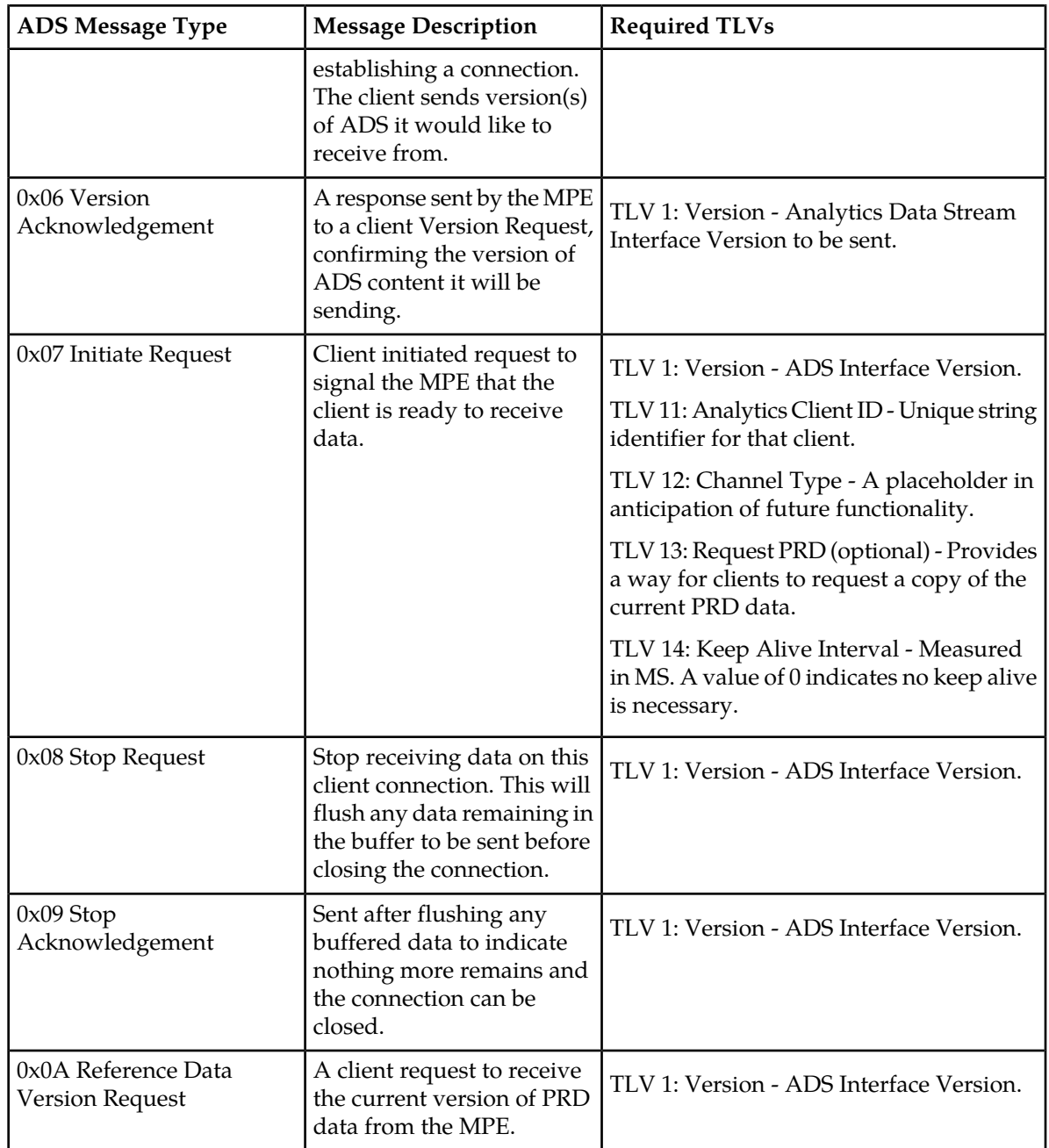

 $\mathsf{l}$ 

 $\mathsf{l}$ 

 $\mathsf{l}$ 

 $\overline{1}$ 

# **Chapter 3**

## **TLV Definitions**

<span id="page-15-0"></span>This chapter lists the TLV definitions.

#### <span id="page-16-0"></span>**TLV 1: Version**

TLV 1 indicates the version of the Analytics Data Stream.

- Allowed Occurrences: 1
- Value: String value representing the Analytics Data Stream interface version.

#### <span id="page-16-1"></span>**TLV 2: Event Type**

TLV 2 identifies the type of operation that triggered the policy event.

- Allowed Occurrences 1
- Value Short (2 bytes)
- Event Types:
	- 0x01: CREATE
	- 0x02: MODIFY
	- 0x03: DELETE
	- 0x04: CLEANUP
	- $\bullet$  0x05: ACK
	- 0x06: DELETEACK
	- 0x07: CLEANUPACK
	- 0x08: CREATEERR
	- 0x09: MODIFYERR
	- 0x0A: DELETEERR
	- 0x0B: CLEANUPERR
	- 0x0C: REPORT
	- 0x0D: REAUTH
	- 0x0E: REAUTHERR
	- 0x0F: REAUTHACK
	- $\bullet$  0x10: ABORT
	- 0x11: ABORTERR
	- 0x12: ABORTACK
	- $\bullet$  0x13: PRD
	- 0x14: ERROR

#### <span id="page-16-2"></span>**TLV 3: Reference Data Version**

TLV 3 indicates the policy version used to map policy identifiers in the PER message to policy definitions sent with the policy reference data.

• Allowed Occurrences - 1

 $\mathbf l$ 

• Value - String - Policy Reference Data Version

#### <span id="page-17-0"></span>**TLV 4: Policy Entry Timestamp**

TLV 4 indicates the time that the policy engine started processing the event.

The Policy Entry Timestamp is obtained using java's System.currentTimeMillis(), which is the number of milliseconds since January 1, 1970. For example, a value of 1309440504000 represents June 30, 2011 at 09:28:24.

- Allowed Occurrences 1
- Value Long (8 bytes)

#### <span id="page-17-1"></span>**TLV 5: Policy Exit Timestamp**

TLV 5 indicates the time that the policy engine stopped processing this event. Processing time, in milliseconds, for the event can be calculated by subtracting the value of the Policy Exit Timestamp field with the value of the Policy Entry Timestamp field.

The Policy Exit Timestamp is obtained using java's System.currentTimeMillis(), which is the number of milliseconds since January 1, 1970. For example, a value of 1309440504000 represents June 30, 2011 at 09:28:24.

- Allowed Occurrences 1
- <span id="page-17-2"></span>• Value - Long (8 bytes)

#### **TLV 6: Policy Event Serial Number**

TLV 6 is used to identify the order in which a policy event occurred.

When the MPE generates events that send ADS messages to multiple ADS consumers, the serial number can be used by the consumers to reconstruct the original event stream. For example, if there are two active ADS streams and the messages are evenly load balanced across those two streams, stream A will receive messages for events 1, 3, 5, etc. and stream B will receive messages for events 2, 4, 6, etc.

- <span id="page-17-3"></span>• Allowed Occurrences - 1
- Value Long (8 bytes), range 0-0xFFFFFFFF

#### **TLV 9: Error Message**

TLV 9 indicates an error message.

- Allowed Occurrences 0..1
- Value String

#### <span id="page-18-0"></span>**TLV 10: Error Code**

- Allowed Occurrences 0..1
- Value Short (2 bytes)
	- 0x00: MESSAGE\_OUT\_OF\_SEQUENCE
	- 0x01: INVALID\_TLV\_IN\_MESSAGE
	- 0x02: MISSING\_REQUIRED\_TLV
	- 0x03: NO\_VALID\_ADS\_VERSION
	- 0x0A: STARTING\_TIMEOUT
	- 0x0B: INITIATING\_TIMEOUT

#### <span id="page-18-1"></span>**TLV 11: Analytics Client ID**

- Allowed Occurrences 1
- <span id="page-18-2"></span>• Value - String

#### **TLV 12: Channel Type**

- Allowed Occurrences 1
- <span id="page-18-3"></span>• Value - String

#### **TLV 13: Request PRD**

TLV 13 indicates a request for PRD data.

If a version is requested that matches the 'current' version of PRD data (TLV 3: Reference Data Version), then the PRD will not be sent. Otherwise, the current version of PRD data is sent to the client when TLV 13 is included.

- <span id="page-18-4"></span>• Allowed Occurrences - 0..1
- Value String

#### **TLV 14: Keep Alive Interval**

- Allowed Occurrences 0..1
- Value Integer (4 bytes) value representing the keep alive interval in ms.

#### <span id="page-19-0"></span>**TLV 101: RAT Type**

- Allowed Occurrences 0..1
- Value Short (2 bytes)
- RAT types:
	- 0x00: [UNKNOWN] RAT-type unknown or not specified
	- 0x01: [CDMA2000\_1X] CDMA 1xRTT data service
	- 0x02: [EVDO\_REL0] CDMA EV-DO Release 0
	- 0x03: [HRPD] CDMA High Rate Packet Data
	- 0x04: [WLAN] IEEE 802.11 Wireless LAN
	- 0x05: [3GPP\_UTRAN] GSM UMTS Terrestrial Radio Access Network
	- 0x06: [3GPP\_GERAN] GSM EDGE Radio Access Network
	- 0x07: [3GPP\_UMA\_GAN] 3GPP Unlicensed Mobile Access / General Access Network
	- 0x08: [3GPP\_HSPA\_EVOLUTION] 3GPP High Speed Packet Access Evolution Radio Access Network
	- 0x09: [UMB] Ultra Mobile Broadband Radio Access Network
	- 0x0A: [3GPP\_EUTRAN] 3GPP evolved UTRAN

#### <span id="page-19-1"></span>**TLV 102: IP-CAN-Type**

TLV 102 indicates the type of Connectivity Access Network in which the user is connected.

- Allowed Occurrences 0..1
- Value Short (2 bytes)
- IP-CAN Types:
	- 0x00: UNKNOWN
	- 0x01: THREEGPP\_GPRS
	- 0x02: DOCSIS
	- $\bullet$  0x03: XDSL
	- 0x04: WIMAX
	- 0x05: THREEGPP2
	- 0x06: THREEGPP\_EPS
	- 0x07: NON\_THREEGPP\_EPS
	- 0x4D: WIRELINE\_ACCESS

#### <span id="page-19-2"></span>**TLV 105: Session Id**

- Allowed Occurrences 0..1
- Value String

#### <span id="page-20-0"></span>**TLV 106: Application Id**

TLV 106 indicates the Diameter application ID of the request causing this policy event.

- Allowed Occurrences 0..1
- Value Integer (4 bytes)
- Application Ids (not an exhaustive list):
	- 16777238: 3GPP Gx
	- 16777266: 3GPP Gxx
	- 16777235: 3GPP Rx

#### <span id="page-20-1"></span>**TLV 107: Peer Identity**

TLV 107 indicates the identity of the attached peer (e.g., GGSN).

- Allowed Occurrences 0..1
- <span id="page-20-2"></span>• Value - String

#### **TLV 108: SGSN IP Address**

TLV 108 indicates the IP address of the SGSN.

- Allowed Occurrences 0..1
- <span id="page-20-3"></span>• Value - IP address string

#### **TLV 109: SGSN MCC-MNC**

TLV 109 indicates the MCC-MNC of the SGSN.

- <span id="page-20-4"></span>• Allowed Occurrences - 0..1
- Value MCC-MNC string

#### **TLV 110: AF Application ID**

TLV 110 indicates the application ID passed in an AF request, if present.

- Allowed Occurrences 0..1
- Value String

#### <span id="page-21-0"></span>**TLV 111: Subscriber ID**

TLV 111 identifies the subscriber associated with the event.

A subscriber ID is represented as an encoded string, where:

- The first part of the string is a unique tag that describes the identifier value that follows. Currently defined identifier types are:
	- NAI
	- E164
	- IMSI
	- IP
	- SESSID
	- NAME
	- SIP
	- PRIVATE
	- UNKNOWN
- The unique tag is followed by a delimiter character (currently ":").
- The delimiter is followed by the actual identifier value.
- Allowed Occurrences 0..\*
- <span id="page-21-1"></span>• Value - String

#### **TLV 112: User Equipment Information**

TLV 112 identifies the user equipment identifier associated with the event.

The user equipment field is represented as an encoded string, where:

- The first part of the string is a unique tag that describes the identifier value that follows. Currently defined identifier types are:
	- IMEISV
	- MAC
	- EU164
	- MODIFIED\_EU164
	- ESN
	- MEID
- The unique tag is followed by a delimiter character (currently ":").
- The delimiter is followed by the actual identifier value.
- Allowed Occurrences 0..1
- Value String

#### <span id="page-22-0"></span>**TLV 118: Called Station Identifier**

TLV 118 indicates the address the user is connected to.

- Allowed Occurrences 0..1
- Value String

#### <span id="page-22-1"></span>**TLV 119: Mobility Protocol**

- Allowed Occurrences 0..1
- Value 1 byte
- Mobility Protocol Values:
	- 0x00: Unknown
	- $\bullet$  0x01: GTP
	- $\bullet$  0x02: PMIP
	- $\bullet$  0x03: DSMIP

#### <span id="page-22-2"></span>**TLV 120: Billing Day**

TTLV 120 indicates the day of the month on which the user's quota values are reset. A value of 1-31 indicates the day, and a value of 0 indicates that the quota values are not automatically reset.

- Allowed Occurrences 0..1
- <span id="page-22-3"></span>• Value - 1 byte

#### **TLV 121: Entitlement**

TLV 121 contains a single entitlement enabled for the user. The meaning of the value in the entitlements field is defined by the operator. A separate TLV 121 is generated for each entitlement associated with the subscriber.

- <span id="page-22-4"></span>• Allowed Occurrences - 0..\*
- Value String

#### **TLV 122: Tier**

TLV 122 indicates the name of the tier associated with the user.

- Allowed Occurrences 0..1
- Value String

#### <span id="page-23-0"></span>**TLV 123: Event triggers mask**

TLV 123 indicates the bit mask of all event triggers received from the PCEF/BBERF.

• Allowed Occurrences - 0..1

 $\mathbf l$ 

- Value Long (8 bytes) mask
- Event Trigger Bit Definitions:
	- 0x00000000: NO\_TRIGGER
	- 0x00000001: PCF\_CHANGE
	- 0x00000002: QOS\_CHANGE
	- 0x00000004: RAT\_CHANGE
	- 0x00000008: TFT\_CHANGE
	- 0x00000010: PLMN\_CHANGE
	- 0x00000020: LOSS\_OF\_FLOW
	- 0x00000040: RECOVERY\_OF\_FLOW
	- 0x00000080: IP\_CAN\_CHANGE
	- 0x00000100: PCC\_RULE\_FAILURE
	- 0x00000200: ACCESS\_NETWORK\_PHYSICAL\_ACCESS\_ID\_CHANGE
	- 0x00000400: SGSN\_CHANGE
	- 0x00000800: GW\_PCEF\_MALFUNCTION
	- 0x00001000: RESOURCES\_LIMITATION
	- 0x00002000: MAX\_NR\_BEARERS\_REACHED
	- 0x00004000: QOS\_CHANGE\_EXCEEDING\_AUTHORIZATION
	- 0x00008000: RAI\_CHANGE
	- 0x00010000: USER\_LOCATION\_CHANGE
	- 0x00020000: NO\_EVENT\_TRIGGERS
	- 0x00040000: AGW\_MALFUNCTION
	- 0x00080000: OUT\_OF\_CREDIT
	- 0x00100000: REALLOCATION\_OF\_CREDIT
	- 0x00200000: REVALIDATION\_TIMEOUT
	- 0x00400000: UE\_IP\_ADDRESS\_ALLOCATE
	- 0x00800000: UE\_IP\_ADDRESS\_RELEASE
	- 0x01000000: DEFAULT\_EPS\_BEARER\_QOS\_CHANGE
	- 0x02000000: AN\_GW\_CHANGE
	- 0x04000000: SUCCESSFUL\_RESOURCE\_ALLOCATION
	- 0x08000000: USAGE\_THRESHOLD\_REACHED
	- 0x10000000: CELL\_CONGESTED
	- 0x20000000: CELL\_CLEAR
	- 0x40000000: SERVICE\_FLOW\_DETECTION
	- 0x80000000: USAGE\_REPORT
	- 0x100000000: UE\_TIME\_ZONE\_CHANGE
	- 0x200000000: RESOURCE\_MODIFICATION\_REQUEST
	- 0x400000000: TAI\_CHANGE
	- 0x800000000: ECGI\_CHANGE
	- 0x4000000000: APPLICATION\_START
- 0x8000000000: APPLICATION STOP
- 0x10000000000: ADC\_REVALIDATION\_TIMEOUT
- 0x20000000000: USER CSG\_INFORMATION\_CHANGE
- 0x40000000000: DEFAULT\_EPS\_BEARER\_QOS\_MODIFICATION\_FAILURE
- 0x80000000000: USER\_CSG\_HYBRID\_SUBSCRIBED\_INFORMATION\_CHANGE
- 0x100000000000: USER\_CSG\_HYBRID\_UNSUBSCRIBED\_INFORMATION\_CHANGE
- 0x200000000000: APN\_AMBR\_MODIFICATION\_FAILURE

### <span id="page-24-0"></span>**TLV 124: Location Area Code**

- Allowed Occurrences 0..1
- Value String

### <span id="page-24-1"></span>**TLV 125: Cell Identifier**

Version 1 of the PER will not generate this TLV, in favor of the fully qualified TLV 126 (Cell Global Identifier), which includes the cell identifier.

- Allowed Occurrences 0..1
- <span id="page-24-2"></span>• Value - String

### **TLV 126: Cell Global Identifier**

TLV 126 is generated only when the Geographic Location Type is 0 (CGI). This TLV is generated in preference to TLV 124 and TLV 125.

- Allowed Occurrences 0..1
- Value String

The Cell Global Identifier is built by creating an array of values from the 3GPP-User-Location-Info AVP:

- MCC
- MNC
- <span id="page-24-3"></span>• Location Area Code
- Cell Identity

### **TLV 127: EUTRAN Cell Identifier**

• Allowed Occurrences - 0..1

• Value - String

#### <span id="page-25-0"></span>**TLV 128: MCCMNC**

- Allowed Occurrences 0..1
- Value String

#### <span id="page-25-1"></span>**TLV 140: Quota Usage**

TLV 140 reports the current amount of usage for the subscriber for the given quota.

When reporting bulk (unclassified) usage, the quota string will be a single byte with a value of 0x00. The usage value is the number of bytes used in the current billing cycle.

- Allowed Occurrences 0..\*
- <span id="page-25-2"></span>• TLV 144 Usage Value, TLV145 Quota Limit Type, TLV 146 Quota Limit, TLV 142 Quota Name, TLV 143 Monitoring Key

#### **TLV 141: Usage Update**

TLV 141 reports any usage updates that were reported by the CCR associated with the event.

If the Monitoring Key is 0 length, no monitoring key was sent with this usage update.

- Allowed Occurrences 0..1
- <span id="page-25-3"></span>• Value - TLV 144 Usage Value, TLV 145 Quota Limit Type, TLV 142 Quota Name, TLV 143 Monitoring Key

#### <span id="page-25-4"></span>**TLV 142: Quota Name**

- Allowed Occurrences 0..\*
- Value String

#### **TLV 143: Monitoring Key**

- Allowed Occurrences 0..\*
- Value String

#### <span id="page-26-0"></span>**TLV 144: Usage Value**

- Allowed Occurrences 0..\*
- Value Long (8 bytes)

#### <span id="page-26-1"></span>**TLV 145: Quota Limit Type**

- Allowed Occurrences 0..\*
- Value 1 byte
- Quota Limit Types:
	- Time=0
	- Total Volume=1
	- Input (upstream) Volume=2
	- Output (downstream) Volume=3
	- Service Specific=4

#### <span id="page-26-2"></span>**TLV 146: Quota Limit Value**

- Allowed Occurrences 0..\*
- <span id="page-26-3"></span>• Value - Long (8 bytes)

#### **TLV 500: Policy**

TLV 500 provides a list of all policy groups deployed to the associated MPE.

- Allowed Occurrences 0..\*
- <span id="page-26-4"></span>• Value - TLV 501, TLV 502, TLV 503, TLV 504, TLV 510

A policy consists of a Name, ID, associations with policy tables, mandatory action, and zero or more optional actions.

#### **TLV 501: Policy Name**

TLV 501 indicates the name of the policy.

- Allowed Occurrences 1
- Value String

#### <span id="page-27-0"></span>**TLV 502: Policy ID**

TLV 502 indicates the value provided in the PRD policy definitions. This value is used as reference data.

One Policy ID TLV is included in the PER for each policy that is matched for the event. During policy execution, a policy can execute more than one time, so the policy identifier may be included in the policy list multiple times.

In version 1.0, only matched policies are included in the PER, so a PER can be generated without including any Policy Id TLVs.

#### **Policy Group Tracing**

Some policies may contain an action that instructs the policy engine to execute a policy group. A policy in a group may also execute another group, increasing the nesting level. A policy can belong to zero or more groups. When tracking which group a policy belongs to, only use the current (i.e., most deeply nested) group. The PER parser must track the current group level. The policy reference data indicates which policies execute groups and which policies exit a group to facilitate tracking the current group and nesting level. When a policy group is exited and there is no matching policy with an action that indicates this, the PER includes a policy ID of zero, to indicate that the group nesting level has been exited.

- Allowed Occurrences 1
- <span id="page-27-1"></span>• Value - Policy Identifier, Long (8 bytes)

#### **TLV 503: Policy Mandatory Action**

- Allowed Occurrences 1
- <span id="page-27-2"></span>• Value - TLV 505, TLV 506

There is only one of these actions ("accept", "reject", "continue processing", etc).

#### **TLV 504: Policy Optional Action**

TLV 504 indicates the list of optional actions that are executed when the policy's condition is passed.

- <span id="page-27-3"></span>• Allowed Occurrences - 0..\*
- Value TLV 505, TLV 506

#### **TLV 505: Policy Action ID**

TLV 505 indicates the action.

- Allowed Occurrences 1
- Value String

#### <span id="page-28-0"></span>**TLV 506: Policy Action Replacement**

TLV 506 indicates user-configured data in the policy action.

- Allowed Occurrences 0..\*
- Value TLV 507, TLV 508

#### <span id="page-28-1"></span>**TLV 507: Policy Action Replacement Sequence**

TLV 507 indicates the field in the policy action that contains the value that will be replaced by the value in TLV 508.

- Allowed Occurrences 0..\*
- Value Integer (4 bytes)

#### <span id="page-28-2"></span>**TLV 508: Policy Action Replacement Value**

TLV 508 indicates the actual value that is used as a replacement for the fields in the policy action.

- Allowed Occurrences 0..\*
- <span id="page-28-3"></span>• Value - String

#### **TLV 509: Policy Table ID**

TLV 509 indicates a table that can be referenced within a policy.

Table-driven policies allow variables, such as rule names, to be referenced from a table instead of being hard-coded in the policy. Table-driven policies require a table to be sent as part of reference data.

- <span id="page-28-4"></span>• Allowed Occurrences - 0..\*
- Value Long (8 bytes)

#### **TLV 510: Policy Table Association**

TLV 510 is included with a policy TLV to indicate that the table is associated with the policy.

- Allowed Occurrences 0..\*
- Value TLV 509, TLV 511

#### <span id="page-29-0"></span>**TLV 511: Policy Table Alias**

TLV 511 indicates the alias used to identify the table within replacement values.

- Allowed Occurrences 1
- Value String

#### <span id="page-29-1"></span>**TLV 512: Policy Table**

TLV 512 provides the PRD data that defines a policy table.

- Allowed Occurrences 0..\*
- Value TLV 509, TLV 513

#### <span id="page-29-2"></span>**TLV 513: Policy Table Row**

TLV 513 indicates a row in a policy table.

A single row defined in the CMP can translate to multiple rows in the table. Therefore, the policy table rows do not correspond directly to the CMP rows.

- Allowed Occurrences 1..\*
- <span id="page-29-3"></span>• Value - TLV 514, TLV 515

#### **TLV 514: Policy Table Row Number**

TLV 514 indicates a number for a row in the policy table. This number is unique within the table.

- Allowed Occurrences 1
- <span id="page-29-4"></span>• Value - Integer (4 bytes)

#### **TLV 515: Policy Table Cell**

TLV 515 indicates the contents of a cell in the policy table.

- <span id="page-29-5"></span>• Allowed Occurrences - 1..\*
- Value TLV 516, TLV 517

#### **TLV 516: Policy Table Column Name**

TLV 516 indicates the name of a column in the policy table.

- Allowed Occurrences 1
- Value String

#### <span id="page-30-0"></span>**TLV 517: Policy Table Cell Value**

TLV 517 indicates the value in the table cell.

- Allowed Occurrences 1
- Value String

#### <span id="page-30-1"></span>**TLV 518: Matched Table Row**

TLV 518 indicates a grouping that identifies a specific row and table matched during policy execution.

- Allowed Occurrences 1..\*
- <span id="page-30-2"></span>• Value - TLV 509, TLV 514

#### **TLV 519: Matched Table Driven Policy**

TLV 519 indicates a grouping of a policy ID and associated tables matched during policy execution.

The TLV 519 information is sent in a PER to signify that the policy and the associated table and specific row were executed by the MPE. This information is included in place of TLV 502 when table driven policies are executed.

- Allowed Occurrences 0..\*
- Value TLV 502, TLV 518

## **Glossary**

<span id="page-31-0"></span>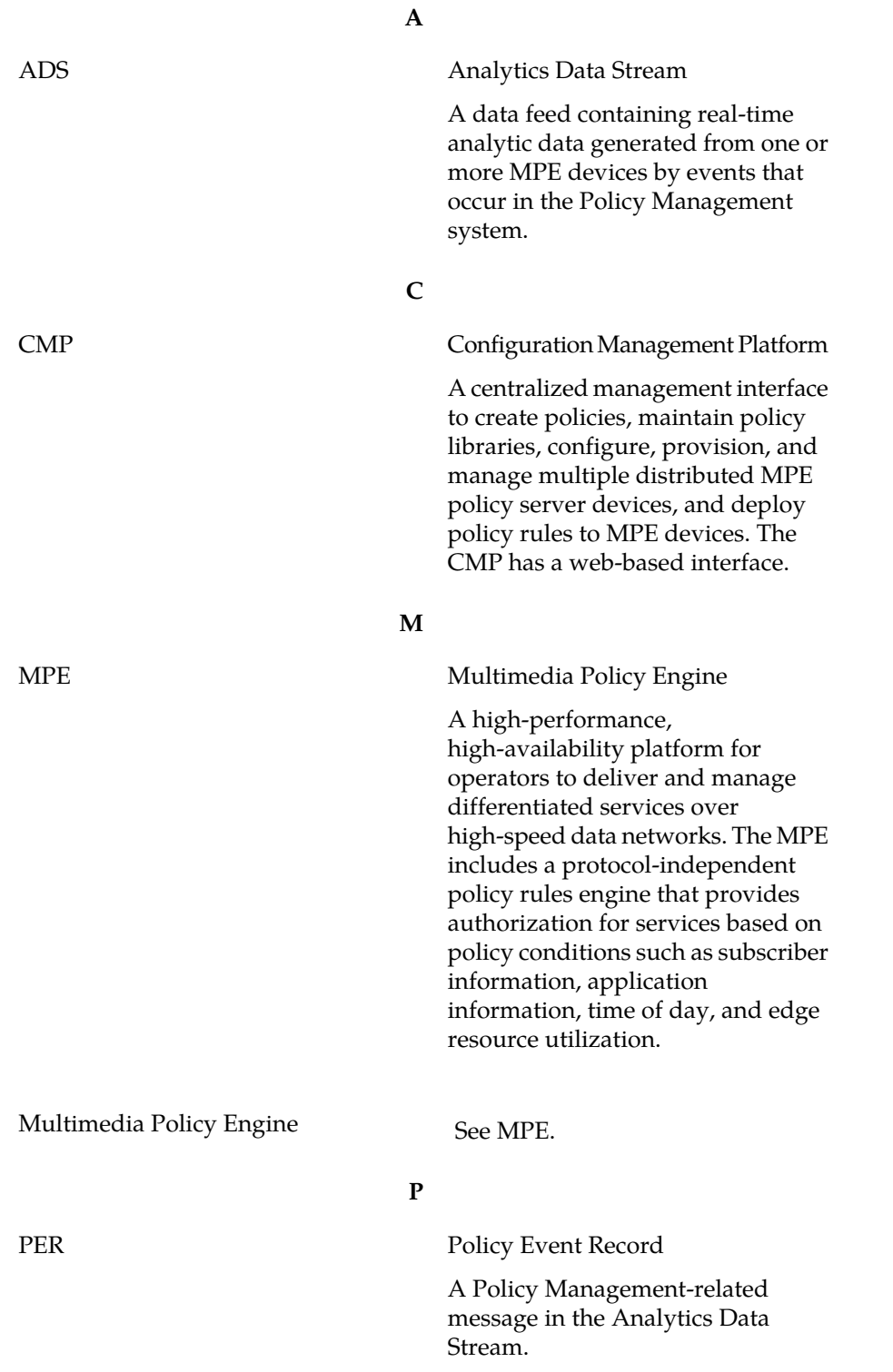

**T**

TLV Type/Length/Value